## **INSTRUCCIONES PARA PRESENTAR EL FORMULARIO SUPLEMENTARIO DE IMPUESTOS SOBRE COMBUSTIBLE DEL IFTA**

- Escriba a máquina o a mano
- No escriba en las áreas sombreadas
- La distancia y el combustible deben ser reportar en GALONES y MILLAS utilizado la siguiente tabla de conversión:

Un Litro  $= 0.2642$  galones Un Galón  $= 3.785$  litros

Una Milla = 1.6093 kilómetros

Un Kilómetro = 0.62137 millas

- Redondee a la más cercana milla o el galón entero.
- **Artículo c –** Numero de contribuyente (numeración de once dígitos).
- **Artículo e –** Trimestre y ano reportados; por ejemplo 1º. 2006.
- **Artículo 1 –** Marque la casilla apropiada para el tipo de combustible. Para tipos adicionales coloque "X" en la casilla OTHER y coloque el código y tipo de combustible como aparece enseguida:

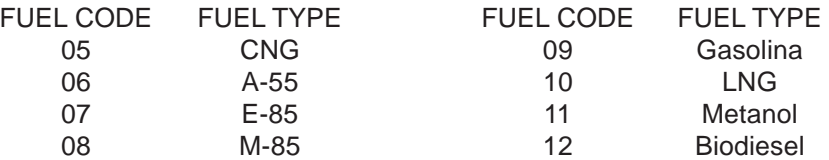

Use una Formulario 56-102 para cada de tipo combustible utilizó en su vehículo de motor calificado. Para información adicional concerniente el informe de biodiesel entre al sitio www.cpa.state.tx.us/ taxinfo/fuels/biodiesel.pdf .

- **Artículo A Total IFTA miles (Millas totales de IFTA)** Escriba el total de millas viajadas en todas las jurisdicciones del IFTA por todos los vehículos de motor calificados en que se utilizó el tipo de combustible indicado en Artículo 1. Declare todas las millas viajadas, imponible y no imponible. Para las jurisdicciones del IFTA con sobrecargo, incluya solamente una vez las millas viajadas en esa jurisdicción. El total de columna H de todas las paginas debe ser mismo que el Artículo A. *Redondee millas a la milla entera más cercana.*
- **Artículo B Total non-IFTA miles (Millas totales que no pertenecen al IFTA)** Escriba el total de millas viajadas en todas las jurisdicciones que no pertenecen al IFTA por todos los vehículos de motor calificados en que se utilizó el tipo de combustible indicado en Artículo 1. Declare todas las millas viajadas, imponible y no imponible. *Redondee millas a la milla entera más cercana.*
- **Artículo C Total Miles (Millas total)** Sumé la cantidad en el Artículo A y la cantidad en el Artículo B para determinar el total de millas viajadas por todos los vehículos de motor calificados en su escuadra.
- **Artículo D Total Gallons Consumed (Total galones consumidos)** Escriba el total de galones consumidos en jurisdicciones IFTA y no IFTA de todos los vehículos de motor calificados en su escuadra en que se utilizó el tipo de combustible indicado en Artículo 1. *Redondee galones al galón entero más cercano.* (Nota: El combustible se considera consumido cuando se entrega en el tanque o los tanques de combustible de un vehiculo de motor **calificado**.)
- **Artículo E Average Fleet MPG (Promedio de millas por galón de su escuadra)**  Divida el Artículo C por el Artículo D para determinar el promedio del millas por galón de escuadra (MPG). Redondee más cercanos 2 lugares de decimal.
- **Columna F Jurisdiction ID (Identificación de jurisdicción)** Total jurisdicciones de IFTA que se han reportado en los previos cuatro informes trimestrales serán preimpreso. Si usted no viajó en una jurisdicción listada, deje en blanco esa jurisdicción. Si viajó en una jurisdicción no listada anote la abreviación de dos letras que se encuentra en la tabla al pie de la página de instrucción.
- **Columna H Total IFTA Miles (Millas total de IFTA)** Escriba el total de millas (imponible y no imponible) viajadas en cada jurisdicción de IFTA en columna F. (Para líneas en que se reporta sobrecargas, esta columna se debe dejar en blanco.)
- **Columna I Taxable Miles (Millas Imponible)** Escriba el total de millas imponibles viajadas en cada de las jurisdicciones al IFTA listada en columna F. Millas viajadas en cualquier jurisdicción por medio de permiso de combustible provisional no se consideran millas imponibles.
- **Columna K Taxable Gallons (Galones Imponible)** Divida la cantidad en la columna I por el promedio del millas por galón de escuadra MPG (Artículo E) para determinar los galones imponibles de combustible consumido en la jurisdicción listada en la columna F.
- **Columna L Tax Paid Gallons (Galones con Impuesto Pagado)** Escriba el total de galones del tipo de combustible indicado en cada IFTA jurisdicción. Mantenga su recibos de cada compra. Al usar combustible del almacenamiento declare nada más galones con impuesto pagado para el uso de todos vehículos de motor calificado. El combustible que permanece almacenado no se declara hasta que se haya consumido. **Columna L no puede ser mayor que el Artículo D.** (*Para líneas donde se reporta sobrecargos se debe dejar en blanco*.)
- **Columna M Net Taxable Gallons (Galones Imponible netos)** Reste la Columna L de la Columna K para cada jurisdicción listada en la Columna F.
	- Si la Columna K es mayor que la Columna L, escriba los galones en que se debe impuesto,
	- Si la Columna K es menos que la Columna L, escriba los galones en utilice corchetes <> para indicar el crédito de impuesto de los galones.
- **Columna N Tax Rate (Tasa de Impositiva)** La tasa impositiva esta preimpresa para cada jurisdicción IFTA en su suplemento. Si la tasa de impositiva no esta preimpresa, escriba la tasa de impositiva apropiada de la tabla impositiva incluida para el tipo de combustible. Consulte la página Web de IFTA, Inc. (www.iftach.org) para obtener la tasa de cambio.

SOBRECARGO AL IMPUESTO DE COMBUSTIBLE – Algunas jurisdicciones se le impone un cargo adicional a cada galón imponible de combustible que se utilizo dentro dicha jurisdicción. Este sobrecargo no es pagado a la retirase de la gasolinera o facilidad de almacenamiento; el sobrecargo se collect en el informe trimestral IFTA. Si ha viajado en cualquier jurisdicción que impone el sobrecargo debe calcular y pagar el sobrecargo en este informe. Para calcular la cantidad debida multiplique la cantidad de galones imponibles (Columna K) consumidos en jurisdicción a por la tasa de sobrecargo. Sobrecargo de impuesto de combustible debe ser reportado en líneas separadas en le informe suplemento.

CAMBIOS A LA TASA DE IMPUESTO DURANTE TRIMESTRE – Jurisdicciones a veces cambian su tasa de impositiva durante el trimestre. Cuando esto ocurre, se necesario separar las millas viajadas durante cada dicho periodo y reportarlas en líneas separadas en el informe suplementario. Si viajo en una jurisdicción que tuvo cambio de tasa de impositiva durante medio trimestre, esa jurisdicción debe ser listada múltiple veces en le informe suplementario. Si no viajo durante dicho periodo, lo declare en cero.

- **Columna O Tax <Credit> Due (<Crédito> de Impuesto)** Multipliqué la cantidad en la Columna M por la tasa de impositiva para la jurisdicción listada en la Columna N para determinar el impuesto debido o crédito. Escriba la cantidad de crédito en corchetes <>.
- **Columna P Interest Due (Interese Debido) –** Si declara tarde, calcule interese en el impuesto debido para cada jurisdicción para cada tipo de combustible. Interese se calcula en la cantidad debida desde la fecha de vencimiento del el informe hasta la fecha del sello postal del pago. Interese es calcula al 1% por mes o mes parcial, a un máximo de 12% por año. Informe debe tener el matasellos no después del ultimo día del mes siguiente del fin del trimestre para considerase a tiempo. Si el ultimo día del mes cae en sábado, domingo o día festivo legal, el siguiente día hábil se considerara la feche de vencimiento.
- **Columna Q Total Due (Total Debido) –** Por cada jurisdicción sume la cantidad de Columna O y Columna P y escriba el total de dólares de cantidad debida o cantidad de crédito. Escriba la cantidad de crédito en corchetes <>.
- **Artículo 2 –** Escriba el total de cantidad en la Columna O para todas jurisdicciones listadas en esta pagina para el tipo de combustible indicado.
- **Artículo 3 –** Escriba el total de cantidad en la Columna P para todas jurisdicciones listadas en esta pagina para el tipo de combustible indicado.
- **Artículo 4 –** Escriba la cantidad total en la Columna Q para todas jurisdicciones listadas en esta pagina para el tipo de combustible indicado. Este total es necesario para calcular el tipo de combustible declarado en la línea correspondiente del IFTA Informe Trimestral, Formulario 56-101.